# Prof. Dr. Peter von der Lippe

# **Formelsammlung zur Vorlesung "Einführung in die ökonometrische Datenanalyse" Campus Duisburg (Version Jan. 2010)**

# **1. Einfache lineare Regression**

# **1.1. Modell** Regressionsgerade

Grundgesamtheit  $\tilde{y}_t = \alpha + \beta x_t$ , wahre Störgröße  $u_t = y_t - \tilde{y}_t$ Stichprobe  $\hat{y}_t = \hat{\alpha} + \hat{\beta} x_t$ , geschätzte Störgröße  $\hat{u}_t = y_t - \hat{y}_t$ 

**1.2. Punktschätzungen**: zu schätzende Parameter des Modells α, β,  $\sigma^2$  mit den Schätzfunktionen  $\hat{\alpha}$ ,  $\hat{\beta}$  und  $\hat{\sigma}^2 = \sum \hat{u}_t^2 / (T - 2) = S_{\hat{u}\hat{u}} / (T - 2)$  $\hat{\sigma}^2 = \sum \hat{u}_t^2 / (T - 2) = S_{\hat{u}\hat{u}} / (T - 2)$ 

$$
\hat{\beta} = \frac{s_{xy}}{s_x^2} = \frac{\sum (x - \overline{x})(y - \overline{y})}{\sum (x - \overline{x})^2} = \frac{s_{xy}}{s_{xx}} \qquad \hat{\alpha} = \overline{y} - \hat{\beta}\overline{x} \qquad \hat{\sigma}^2 = \sum \hat{u}_t^2 / (T - 2), \quad \hat{\sigma} = \sqrt{\frac{1}{T - 2} \sum \hat{u}_t^2}^*
$$

\* diese Größe heißt auch standard error of regression

Sum of squared residuals (SSR) 
$$
\sum \hat{u}_t^2 = S_{\hat{u}\hat{u}} = \sum y_t^2 - \hat{\alpha} \sum y_t - \hat{\beta} \sum x_t y_t
$$
  
Korrelationskoeffizient (Bravais Pearson)  $r = \frac{s_{xy}}{\sqrt{s_x^2 s y_x^2}} = \sqrt{\frac{S_{\hat{y}\hat{y}}}{S_{yy}}} = \sqrt{R^2}$  (Bestimmtheitsmaß  $R^2$ 

 $\sum_{i=1}^{\infty}$ 

siehe unten) r und  $\hat{\beta}$  haben das gleiche Vorzeichen.

**1.3. Intervallschätzung**: Bestimmung von Konfidenzintervallen (Stichprobenverteilung ist die t<sub>T-2</sub>- bzw. die  $\chi^2$ <sub>T-2</sub> Verteilung mit den Signifikanzschranken ± t bei der t-Verteilung bzw. G<sub>u</sub>, und G<sub>o</sub> (untere bzw. obere Signifikanzschranke) bei der  $\chi^2$  Verteilung mit T-2 Freiheitsgraden)

$$
\hat{\sigma}_{\hat{\beta}}^2 = \frac{\hat{\sigma}^2}{S_{xx}} \qquad \left( \hat{\sigma}_{\hat{\alpha}}^2 = \hat{\sigma}^2 \left( \frac{1}{T} + \frac{\overline{x}^2}{S_{xx}} \right) = \left( \frac{1}{T} \sum x_t^2 \right) \hat{\sigma}^2 \hat{\beta} \qquad \qquad \text{Intervallyrenzen} \qquad S_{\hat{u}\hat{u}} / G_{\text{o}} \qquad \text{(unten)}
$$
\n
$$
\text{Intervallyrenzen } \hat{\alpha} - t \cdot \hat{\sigma}_{\hat{\alpha}} \text{ und } \hat{\alpha} + t \cdot \hat{\sigma}_{\hat{\alpha}} \text{ entsprechend } \hat{\beta} - t \cdot \hat{\sigma}_{\hat{\beta}} \text{und } \hat{\beta} + t \cdot \hat{\sigma}_{\hat{\beta}}
$$

#### **1.4. Parameter-Tests**

Hypothesen über β (bei  $\alpha$  analog)

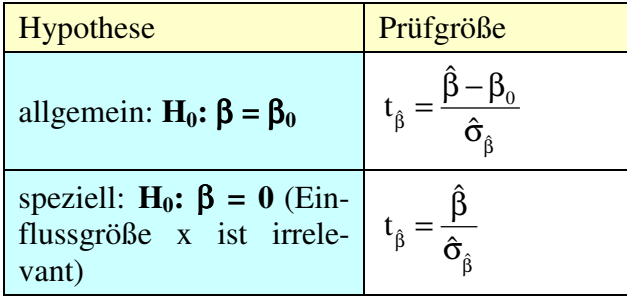

**1.5. Güte der Anpassung, r<sup>2</sup> (einfache Regression) bzw. R<sup>2</sup> (multiple Regression)** 

$$
R^2 = r^2 = \frac{S_{\hat{y}\hat{y}}}{S_{yy}} = 1 - \frac{S_{\hat{u}\hat{u}}}{S_{yy}}
$$

diese Formel gilt auch für die multiple Regression, nicht aber  $r^2 = s_{xy}^2 / s_x^2 s_y^2$ 2 x 2 xy  $r^2 = s_{xy}^2 / s_x^2 sy$ 

| Variation<br>(sum of squares)                            | $d.f.$ = Freiheitsgrade<br>(degrees of freedom) | Varianz<br>(mean squares)    |                        |
|----------------------------------------------------------|-------------------------------------------------|------------------------------|------------------------|
| explained $S_{\hat{v}\hat{v}} = \hat{\beta}^2 S_{xx}$    | K                                               | $V_2 = S_{\hat{v}\hat{v}}/K$ | $S_{\hat{y}\hat{y}}/K$ |
| residual $S_{\hat{m}}$                                   | $T - K - 1$                                     | $V_1 = S_{\hat{m}}/(T-K-1)$  | $S_{\hat{m}}/(T-K-1)$  |
| total $S_{yy} = S_{\hat{y}\hat{y}} + S_{\hat{u}\hat{u}}$ | $T-1$                                           | Summe nicht sinnvoll         |                        |

**1.6. Varianzzerlegung** und F-Statistik (einfache Regression ist der Fall K = 1)

Andere Formeln für die F-Statistik F =  $\frac{V_2}{V_1} = \frac{R^2/K}{(1 - R^2)/(T - K - 1)} = \frac{R^2(T - K - 1)}{(1 - R^2)K}$  $(1 - R^2) / (T - K - 1)$  $R^2/K$ V  $F = \frac{V_2}{V} = \frac{R^2/K}{(1 - R^2)/(T - K - 1)} = \frac{R^2(T - K)}{(1 - R^2)}$ 2 2 2 1 2 −  $=\frac{R^2(T-K-1)}{(1-R^2)k^2}$ – R<sup>2</sup>)/(T–K–  $=\frac{1}{2}$  =

Die F-Statistik ist F<sub>K,T-K-1</sub> verteilt und dient der Prüfung der Hypothese H<sub>0</sub>:  $\beta_1 = \beta_2 = ... = \beta_K = 0$ Zusammenhang zwischen t und F Test bei  $K = 1$  Regressor (einfache Regression):

$$
t^2 = \frac{\hat{\beta}^2 S_{xx}}{S_{\hat{u}\hat{u}}/(T-2)} = \frac{S_{\hat{y}\hat{y}}}{\hat{\sigma}^2} = F \sim F_{1,T\text{-}2}.
$$

#### **1.7. Prognoseintervall**

a) Schätzung des *Regresswerts*  $\hat{y}_o = E(Y|x_o)$ : geschätzte Varianz  $\hat{\sigma}^2 \left| \frac{1}{T} + \frac{(x_o - \overline{x})}{S} \right| = \hat{\sigma}^2_{\hat{y}}$ xx 2<sup> $1$ </sup>,  $\Lambda_0$  $\mathbf{\hat{\sigma}}_{\hat{\mathrm{y}}_0}^2$ S  $\mathbf{x}_{0} - \overline{\mathbf{x}}$ T  $\hat{\sigma}^2 \left| \frac{1}{T} + \frac{(x_0 - \overline{x})}{S} \right| = \hat{\sigma}$  $\rfloor$ ⅂  $\mathbf{r}$ L  $\hat{\sigma}^2 \left[ \frac{1}{\pi} + \frac{(x_0 - \overline{x})}{\sigma} \right] = \hat{\sigma}^2_{\hat{y}_0}$ b) Schätzung *eines individuellen Werts*  $y_0 = \hat{y}_0 + u_0$ geschätzte Varianz jetzt wegen der Varianz von u<sub>0</sub> um  $\hat{\sigma}^2$  größer  $\hat{\sigma}^2 \left| 1 + \frac{1}{T} + \frac{(\lambda_0 - \lambda)}{S} \right|$  $\rfloor$ 1  $\mathbf{r}$ L  $\hat{\sigma}^2 \left[ 1 + \frac{1}{T} + \frac{(x_0 - \hat{c})^2}{T} \right]$ xx  $\left| \frac{1}{1+\frac{1}{2}}(x-\overline{x})^2 \right|$ S  $(x_0 - \overline{x})$ T  $\hat{\sigma}^2 | 1 + \frac{1}{n}$ 

# **1.8. Konfidenzellipse** (vgl. Übungsblatt F)

Simultanere Konfidenzbereich für α und β: Die Größe  $\frac{5}{26^2}$ S σ ist F2,T-2 verteilt, wobei S definiert ist als S =  $T(\hat{\alpha} - \alpha)^2 + 2(\hat{\alpha} - \alpha)(\hat{\beta} - \beta)\sum x_i + (\hat{\beta} - \beta)^2 \sum x_i^2$ t 2 t  $T(\hat{\alpha} - \alpha)^2 + 2(\hat{\alpha} - \alpha)(\hat{\beta} - \beta)\sum x_t + (\hat{\beta} - \beta)^2\sum x_t^2$ .

# **2. Multiple Regression**

# **2.1. Modell**

$$
y = \hat{\alpha} + \hat{\beta}_1 x_1 + \dots + \hat{\beta}_K x_K + \hat{u}
$$

andere Symbolik (z.B. bei K=3)  $y = \hat{\alpha}_{y,123} + \hat{\beta}_{y1,23} x_1 + \hat{\beta}_{y2,13} x_2 + \hat{\beta}_{y3,12} x_3 + \hat{u}$  statt û auch û<sub>y.123</sub> um dies zu unterscheiden von  $\hat{y} = \hat{\alpha}_{y,12} + \hat{\beta}_{y1,2} x_1 + \hat{\beta}_{y2,1} x_2 + \hat{u}_{y,12}$  bei K = 2 Regressoren.<sup>1</sup>

Zum Vergleich; einfache Regression  $\hat{y} = \hat{\alpha}_{y,1} + \hat{\beta}_{y1} x_1 + \hat{u}_{y,1}$ 

<sup>1</sup> hier treten jetzt partielle Regressionskoeffizienten *erster* Ordnung auf (oben *zweiter* Ordnung {zwei Variablen nach dem Punkt}),

standardisierte Regressionskoeffizienten y  $y_i$ .  $j_k$ ....  $\frac{S_i}{S_i}$ \* yi.jk...  $-\mathbf{p}_{yi.jk...}$  S  $\hat{\beta}_{\text{vi.ik...}}^* = \hat{\beta}_{\text{vi.ik...}} \frac{s}{n}$ 

# **2.2. Punktschätzung**

Varianz der Störgröße  $\sigma^2$  (allgemein, bei K Regressoren)

$$
\hat{\sigma}^2 = \frac{\sum \hat{u}_t^2}{T - K - 1} = \frac{S_{\hat{u}\hat{u}}}{T - (K + 1)}
$$

Regressionskoeffizienten bei K = 2 (Rekursionsformel)

$$
\hat{\beta}_{y,12} = \frac{\hat{\beta}_{y1} - \hat{\beta}_{y2}\hat{\beta}_{21}}{1 - \hat{\beta}_{12}\hat{\beta}_{21}} \text{ und } \hat{\beta}_{y2,1} = \frac{\hat{\beta}_{y2} - \hat{\beta}_{y1}\hat{\beta}_{12}}{1 - \hat{\beta}_{12}\hat{\beta}_{21}} \text{ (dabel ist } \hat{\beta}_{12}\hat{\beta}_{21} = r_{12}^2 \text{ das Bestimmtheitsmaß)}
$$

Für  $\hat{\alpha}$  gilt wieder die Schwerpunktbeziehung  $\hat{\alpha} = \overline{y} - \hat{\beta}_{y_i} \overline{x}_1 - \hat{\beta}_{y} \overline{x}_2$ .

# **2.3. Intervallschätzungen und t-Test<sup>2</sup> mit t<sub>T-K-1</sub> Verteilung**

Konfidenzintervall für  $\sigma^2$  mit  $\chi^2$  Verteilung bei T-K-1 Freiheitsgraden (K jetzt >1), analog zu Abschnitt 1.3.

### **Konfidenzintervall und t-Test für** *einen* **Regressionskoeffizienten** (Beispiel K = 2)

geschätzte Varianzen der Regressionskoeffizienten:  $S_{11}(1-R_{12}^2)$  $\hat{c}$ 2  $11^{11}$   $N_{1.2}$ 2  $e^{2}$  $\hat{\beta}_1 = \frac{0}{S_{11}(1-1)}$  $\sigma^2_{\beta_1} = \frac{\hat{\sigma}^2}{S_1 + S_2}$  bei  $\hat{\beta}_1 = \hat{\beta}_{y1.2}$  und

$$
\sigma^2_{\beta_2} = \frac{\hat{\sigma}^2}{S_{22}(1 - R_{1,2}^2)} \text{ bei } \hat{\beta}_2 = \hat{\beta}_{y2,1} \text{ und für } \hat{\alpha} \text{ gilt } \hat{\sigma}^2_{\hat{\alpha}} = \frac{\hat{\sigma}^2}{T} + (\overline{x}_1)^2 \hat{\sigma}^2_{\hat{\beta}_1} + (\overline{x}_2)^2 \hat{\sigma}^2_{\hat{\beta}_2} + 2 \overline{x}_1 \overline{x}_2 \hat{\sigma}_{\hat{\beta}_1 \hat{\beta}_2}
$$

t Verteilung mit T-K-1 = T – 3 Freiheitsgraden (bei zwei Regressoren, also K = 2):

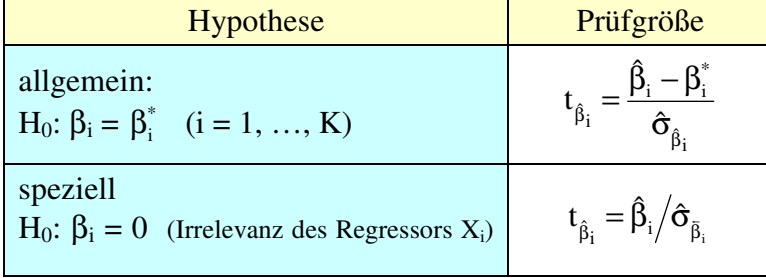

Entsprechend bei Hypothesen über α.

Konfidenzintervall und t-Test für *eine* (L = 1) Linearkombination (lk) von Regressions**koeffizienten** (Beispiel  $r_1 \hat{\beta}_1 + r_2 \hat{\beta}_2 = q$  oder  $\begin{bmatrix} r_1 & r_2 \end{bmatrix} \begin{bmatrix} p_1 \\ \hat{\beta}_2 \end{bmatrix} = r \hat{\beta} = q$ ˆ r r 2  $\begin{vmatrix} 1 & r_2 \end{vmatrix} \begin{vmatrix} P_1 \\ \hat{0} \end{vmatrix} = r \hat{\beta} =$  $\rfloor$ 1 L Г β  $\beta_1$  = r' $\hat{\beta}$  = q ): die geschätzte Varianz dieser lk ist  $S_{12} (1 - R_{12}^2)$  $2r_1r_2 \frac{-\hat{\sigma}^2 R_1^2}{\hat{\sigma}^2 R_1^2}$  $S_{22}(1-R_{12}^2)$ ˆ r  $S_{11}(1-R_{12}^2)$  $\hat{\sigma}^2$ <sub>k</sub> =  $r_1^2 \frac{\hat{\sigma}^2}{S_1 (1 - R^2)} + r_2^2 \frac{\hat{\sigma}^2}{S_1 (1 - R^2)} + 2 r_1 r_2 \frac{-\hat{\sigma}^2 R_{12}^2}{S_1 (1 - R^2)}$  $12 \lambda_1 - \lambda_{1.2}$ 2 2 1 2 2  $1^{\frac{2}{12}}$  $_{22}$  (1  $\rm{N_{1.2}}$ 2  $\hat{\sigma}^2$ 2  $\sqrt{12}$  $_{11}$  (1  $N_{1.2}$ 2  $\hat{\sigma}^2$  $n_{ik} = r_1^2$ −  $+2r_1r_2\frac{-\hat{\sigma}}{2}$ −  $+r_2^2 \frac{\hat{\sigma}}{g}$ −  $\hat{\sigma}_{ik}^2 = r_i^2 \frac{\hat{\sigma}^2}{\sigma^2} + r_i^2 \frac{\hat{\sigma}^2}{\sigma^2} + 2 r_i r_i \frac{-\hat{\sigma}^2 R_{12}^2}{\sigma^2}$ .

 2 mehr dazu *Download 2* (dort Abschnitt D) und *Download 7* sowie in den Übungsbeispielen D, E und F.

#### **2.4 Parametertests (F-Tests)**

**a)** *alle* Regressoren irrelevant (z.B. bei K = 4: H<sub>0</sub>:  $\beta_1 = \beta_2 = \beta_3 = \beta_4 = 0$ )

$$
F = \frac{S_{\hat{y}\hat{y}} / K}{S_{\hat{u}\hat{u}} / (T - K - 1)} = F = \frac{S_{\hat{y}\hat{y}} / 4}{S_{\hat{u}\hat{u}} / (T - 5)} \sim F_{4, T - 5}
$$

**b**) *einige* Regressoren irrelevant (z.B. bei K = 4 Regressoren und L = 2 Restriktionen

H<sub>0</sub>:  $\beta_1 \neq 0$ ,  $\beta_2 \neq 0$  und  $\beta_3 = \beta_4 = 0$ ) (Anwendungsbeispiele im Übungsblatt F und H)

$$
F = \frac{(S_{\hat{u}\hat{u}}^0 - S_{\hat{u}\hat{u}})/L}{S_{\hat{u}\hat{u}}/(T - K - 1)} \sim F_{L, T - K - 1}
$$
im Beispiel  $F = \frac{(S_{\hat{u}\hat{u}}^0 - S_{\hat{u}\hat{u}})/2}{S_{\hat{u}\hat{u}}/(T - 5)} \sim F_{2,T-5}$ 

Äquivalent wäre auch  $S_{\hat{m}}/(T-K-1)$  $(\mathrm{S}_{\mathrm{\hat{v}}\mathrm{\hat{v}}} - \mathrm{S}_{\mathrm{\hat{v}}\mathrm{\hat{v}}}^{0})$  / L F ûû 0 yˆyˆ yˆyˆ −K – −  $=\frac{(-6)(y-6)(y-1)}{2}$  =  $S_{\hat{m}}/(T-K-1)$  $(R^2 - (R^2)^0) / L$ ûû 2  $(D^2)^0$  $-K \frac{-({\bf R}^2)^0 {\bf 1}/L}{\sqrt{({\bf R}^2 + {\bf M}^2)(\bf R)}}$ ; das Superskript (= die hochgestellte) 0 bei  $S_{\hat{u}\hat{u}}^0$ ,  $S_{\hat{y}\hat{y}}^0$  oder  $(R^2)^0$  heißt immer: bei Geltung von H<sub>0</sub> also im restringierten Modell.

**2.5. Güte der Anpassung** R<sup>2</sup> (multiples Bestimmtheitsmaß) und  $\overline{R}^2 = R_{adj}^2$  (korrigiertes [adjusted] multiples Bestimmtheitsmaß)

unknownsatisfies 
$$
R^2 = \frac{S_{\hat{y}\hat{y}}}{S_{yy}} = 1 - \frac{S_{\hat{u}\hat{u}}}{S_{yy}} \frac{1 - \frac{S_{\hat{u}\hat{u}}}{S_{yy}}}{(T - K - 1)}
$$
 start  $R^2 = 1 - S_{\hat{u}\hat{u}} / S_{yy}$ ; andere äquivalente Formeln:

\n
$$
\overline{R}^2 = 1 - (1 - R^2) \frac{T - 1}{T - K - 1} \text{ oder}^3 \overline{R}^2 = R^2 - (1 - R^2) \frac{K}{T - K - 1}
$$

#### **2.6. Prognoseintervall**

 $\overline{a}$ 

Statt  $\hat{\sigma}^2 | 1 + \frac{1}{T} + \frac{(X_0 - X)}{S}| = \hat{\text{var}}(y_0)$ xx  $2\left|1+\frac{1}{T}+\frac{(x_{o}-\overline{x})^{2}}{T}\right|=\hat{var}(y)$ S  $(x_0 - \overline{x})$ T  $\hat{\sigma}^2 \left| 1 + \frac{1}{T} + \frac{(x_0 - \overline{x})^2}{S} \right| = v \hat{\epsilon}$  $\rfloor$ ⅂  $\mathbf{r}$ L  $\hat{\sigma}^2 \left[1 + \frac{1}{\pi} + \frac{(x_0 - \overline{x})^2}{\pi} \right] = \hat{\text{var}}(y_0)$  bei einfacher Regression (siehe Punkt 1.7) gilt jetzt (verallgemeinert)  $\hat{\sigma}^2 \left[ 1 + \mathbf{x}_o \left( \mathbf{X}' \mathbf{X} \right)^{-1} \mathbf{x}_o \right]$ o  $\hat{\sigma}^2 \left[ 1 + \mathbf{x}_0 \left( \mathbf{X}' \mathbf{X} \right)^{-1} \mathbf{x}_0 \right]$  mit  $\mathbf{x}_0 = \begin{bmatrix} 1 \\ 1 \end{bmatrix}$  $\rfloor$ ⅂  $\mathbf{r}$ L Γ = 0  $0$   $\mathbf{X}$ 1  $\mathbf{x}_0 = \begin{pmatrix} 1 \\ 1 \end{pmatrix}$ 

### **2.7. J-Test (non-nested)** zwei konkurrierende Modelle (⇒ download H)

Modell 1:  $y = f_1(x_1, x_2, x_3)$ , Modell 2:  $y = f_2(x_2, x_3, x_4)$ , (nicht "nested" in Modell 1) Der im Modell 1 bzw. 2 geschätzte Regresswert  $\hat{y}$  sei  $\hat{y}$  bzw.  $\hat{y}$  genannt, dann kann man jetzt mit diesen Größen zwei Regressionsfunktionen schätzen mit 3 + 1 = 4 Regressoren

(1) 
$$
\hat{y} = \hat{\alpha}_1 + \hat{\beta}_{11}x_1 + \hat{\beta}_{12}x_2 + \hat{\beta}_{13}x_3 + \hat{\gamma}_{12}\hat{y}_2
$$
 (H<sub>01</sub>:  $\gamma_{12} = 0$ )

(2) 
$$
\hat{y} = \hat{\alpha}_2 + \hat{\beta}_{22}x_2 + \hat{\beta}_{23}x_3 + \hat{\beta}_{24}x_4 + \hat{\gamma}_{21}\hat{y}_1 \text{ (H02: }\gamma_{21} = 0)
$$

|                     | $H_{02}$ angenommen                                                | $H02$ verworfen               |  |
|---------------------|--------------------------------------------------------------------|-------------------------------|--|
| $H_{01}$ angenommen | kein Modell gilt                                                   | $x_4$ relevant, Modell 2 gilt |  |
| $H_{01}$ verworfen  | x1 relevant, deshalb Modell 2 ver- beide Modelle gültig (am besten |                               |  |
|                     | worfen, Modell 1 gilt                                              | alle vier Regressoren nehmen) |  |

<sup>&</sup>lt;sup>3</sup> diese Formel macht deutlich, dass das korrigierte  $R^2$  kleiner ist als  $R^2$ .

#### **3. Annahmeverletzungen (Einige Tests)**

## **3.1. RESET-Test<sup>4</sup>**

Anwendung bei Verletzung von A2 (Nichtlinearität), omitted variables (also einer *Fehlspezifikation*, [underfitted model] mit der Konsequenz, dass auch B1 verletzt ist) oder bei Korreliertheit zwischen  $x_t$  und  $u_t$  (Verletzung von C1). Zwei Schritte

- 1. Schätzung von  $\hat{y}_t = \hat{\alpha} + \hat{\beta} x_t$  (oder allgemeiner  $\hat{y}_t = \hat{\alpha} + \hat{\beta}_1 x_{1t} + \hat{\beta}_2 x_{2t} + ... + u_t^0$ )
- 2.  $y_t = \alpha + \beta x_t + \gamma_1 \hat{y}_t^2 + \gamma_2 \hat{y}_t^3 + ... + \gamma_L \hat{y}_t^{L+1} + u_t$  $_{\rm L}$  Y  $_{\rm t}$ 3  $2\,\mathcal{Y}\,$ t 2  $y_t = \alpha + \beta x_t + \gamma_1 \hat{y}_t^2 + \gamma_2 \hat{y}_t^3 + ... + \gamma_L \hat{y}_t^{L+1} + u$

EViews fragt nach der Anzahl L der fitted terms = powers of  $\hat{y}_t$  (gibt man 1 an so rechnet es nur mit  $\hat{y}_t^2$  als Regressor). Die Gleichung unter 1 ist restricted im Vergleich zur Gl. unter 2 (daher Störgröße  $u_t^0$  bzw.  $u_t$ ), d.h. bei Geltung von H<sub>0</sub>:  $\gamma_1 = \gamma_2 = ... = \gamma_L = 0$  (es gibt jetzt L Restriktionen) und K\* = K + L Regressoren (in obiger Gl. bei Schritt 2 ist K=1 weil es nur den Regressor  $x_t$  gibt). Prüfgröße (F verteilt)  $F = \frac{(S_{00}^0 - S_{00})}{S_{00}^0 - K_{00}^0}$  $S_{\rm ini} / (T - K^* - 1)$  $F = \frac{S_{\hat{u}\hat{u}}^0 - S_{\hat{u}\hat{u}}/L}{S_{\hat{u}\hat{u}}^0 - S_{\hat{u}\hat{u}}^0}$ üû ûû 0 ûû  $-$  K  $^*$  –  $=\frac{(S_{\hat{u}\hat{u}}^0 - S_{\hat{u}\hat{u}}^0)}{(S_{\hat{u}\hat{u}}^0 + S_{\hat{u}\hat{u}}^0)}$ 

# **3.2. Chow's Breakpoint Test<sup>5</sup>**

Nimmt man die Gesamtstichprobe ohne Unterteilung in Teilintervalle erhält man die restricted sum of squared residuals S<sup>0</sup><sub>ûû</sub> (unter der Annahme H<sub>0</sub>, dass kein *Strukturbruch* vorliegt, also für beide Teilzeiträume I und II (vom Umfang T<sub>I</sub> bzw. T<sub>II</sub>) die gleichen Parameter α und, β (bzw. α,  $\beta_1, \ldots, \beta_k$  gelten. Entsprechend erhält man bei der getrennten Schätzung für die beiden Teilzeiträume S<sub>aa</sub> und S<sub>aa</sub>. Prüfgröße F =  $\frac{S_{00}^{0} - S_{00}^{1}}{S_{01}^{1} + S_{00}^{1}} \frac{N(K+1)}{N(K+1)}$  $\frac{a}{(S_{\hat{u}\hat{u}}^{\text{I}} + S_{\hat{u}\hat{u}}^{\text{II}})/(T-K-1)}$  $F = \frac{(\mathbf{S}_{\hat{u}\hat{u}}^0 - (\mathbf{S}_{\hat{u}\hat{u}}^1 + \mathbf{S}_{\hat{u}\hat{u}}^0))/(\mathbf{K} + 1)}{(\mathbf{S}_{\hat{u}\hat{u}}^1 - \mathbf{S}_{\hat{u}\hat{u}}^1)/(\mathbf{T} - \mathbf{K} - 1)}$ ûû I ûû II ûû I ûû 0 ûû  $+ S^\text{II}_\text{in}$  )/(T – K –  $=\frac{({\bf S}_{\hat{u}\hat{u}}^0-({\bf S}_{\hat{u}\hat{u}}^1+{\bf S}_{\hat{u}\hat{u}}^1))/({\bf K}+1)}{({\bf s}_1^1-{\bf s}_2^1)/({\bf s}_2^2-{\bf s}_3^1)}$ 

#### **3.3. Goldfeld Quandt Test**

Prüft ob *Heteroskedastizität* vorliegt in dem Sinn, dass für zwei Teilstichproben (etwa danach gebildet ob  $x_t < c$  oder  $x_t \ge c$ ) mit den Umfängen  $T_I$  und  $T_{II}$  eine unterschiedliche Streuung der Störgröße in der Grundgesamtheit vorliegt  $\sigma_1^2 \neq \sigma_{II}^2$ . Die Nullhypothese lautet H<sub>0</sub>:  $\sigma_1^2 = \sigma_{II}^2$  (also Streuungsgleichheit = Homoskedastizität). Prüfgröße  $F = \frac{S_{00}^{11}/(T_{II} - K - 1)}{2(1/(\sigma_{II} - K - 1))}$  $S_{\hat{m}}^{1}/(T_{I} - K - 1)$  $F = \frac{S_{\hat{u}\hat{u}}^{\text{II}}/(T_{\text{II}}-K-1)}{S_{\text{II}}^{\text{II}}/(T_{\text{II}}-K-1)}$ I I ûû II II ûû  $-$  K  $=\frac{S_{\hat{u}\hat{u}}^{\text{II}}/(T_{\text{II}}-K-1)}{S_{\text{II}}^{\text{II}}/(T_{\text{II}}-K-1)}$ 

#### **3.4. Breusch Pagan Test** (BP-Test)

Wie White ( $\rightarrow$  3.5) und Breusch Godfrey Test ( $\rightarrow$  3.7) ein Residual Test, der Residuen  $\hat{u}_t$  aus einer ersten Regression (Schritt 1 wie beim RESET-Test) benötigt. Dient der Prüfung auf Verletzung von Annahme B2 (H<sub>0</sub>: Homoskedastizität  $\sigma_1^2 = \sigma_2^2 = ... = \sigma_T^2 = \sigma^2$ 2 2  $\sigma_1^2 = \sigma_2^2 = ... = \sigma_T^2 = \sigma^2$ ). Im zweiten Schritt wird geschätzt mit den quadrierten Residuen des ersten Schritts als abhängige Variable (y-Variable), auch der Kürze halber genannt, und der Störgröße  $\varepsilon$ . Geschätzt wird (bei einfacher Regression)

$$
\hat{u}_t^2 = e_t^2 = \gamma_0 + \gamma_1 x_t + \gamma_2 x_t^2 + \gamma_3 x_{t-1} + \gamma_4 x_{t-1}^2 + \epsilon_t
$$

Über H<sub>0</sub>: γ<sub>1</sub> = ... = γ<sub>p</sub> = 0 wird entschieden mit der Prüfgröße TR<sup>2</sup> (T mal Bestimmtheitsmaß) die  $\chi^2$  verteilt ist mit p Freiheitsgraden (oder asymptotisch mit F-Test).

 $\overline{a}$ 

<sup>&</sup>lt;sup>4</sup> Regression Specification Error Test

<sup>&</sup>lt;sup>5</sup> Zeitpunktpunkt(e) des Strukturbruchs (der Strukturbrüche) werden angegeben, nicht gesucht wie beim "prognostischen Chow Test (= Chow's Forecast Test)

# **3.5. White Test**

Dies ist auch ein Test auf Verletzung von B2 (Homoskedastizität), er gilt aber als allgemeiner (auch Verletzung von B3). Die Schätzgleichung im Schritt 2 ist ähnlich wie bei BP und kann bei zwei Regressoren  $x_1$  und  $x_2$  sein:

$$
\hat{u}_{\rm t}^2 = \gamma_0 + \gamma_{\rm i}x_{\rm 1t} + \gamma_2 x_{\rm 2t} + \gamma_3 x_{\rm 1t}^2 + \gamma_4 x_{\rm 2t}^2 + \gamma_5 x_{\rm 1,t-1} + \gamma_6 x_{\rm 1,t-1}^2 + \gamma_7 x_{\rm 2,t-1} + \gamma_8 x_{\rm 2,t-1}^2 + \epsilon_{\rm t} \, .
$$

Die Prüfgröße ist wieder TR<sup>2</sup> und  $\chi^2$  verteilt mit 8 (bei der Beispiel-Gleichung) Freiheitsgraden. Man kann auch interaction terms (oder "cross terms") in die Gleichung einbauen, etwa

$$
\hat{u}_{\tau}^2 = \gamma_0 + \gamma_1 x_{1t} + ... + \gamma_8 x_{2,t-1}^2 + \lambda_1 (x_{1t} x_{2t}) + ... + \epsilon_{t}.
$$

**3.6. Durbin Watson Test** (Autokorrelation = serial correlation)

$$
\text{Die Prüfgröße } d = \frac{\sum_{t=2} (\hat{u}_t - \hat{u}_{t-1})^2}{\sum_{t=1} \hat{u}_t^2} \text{ hängt zusammen mit } \rho = \frac{\sum_{t=2} \hat{u}_{t-1} \hat{u}_t}{\sum_{t=2} \hat{u}_t^2}, \text{ dem Autokorrelati-}
$$

onskoeffizienten erster Ordnung d  $\approx$  2(1- $\rho$ ) und ist mit den Tabellenwerten d<sub>L</sub> (low) und d<sub>H</sub> (high) zu vergleichen wobei gilt

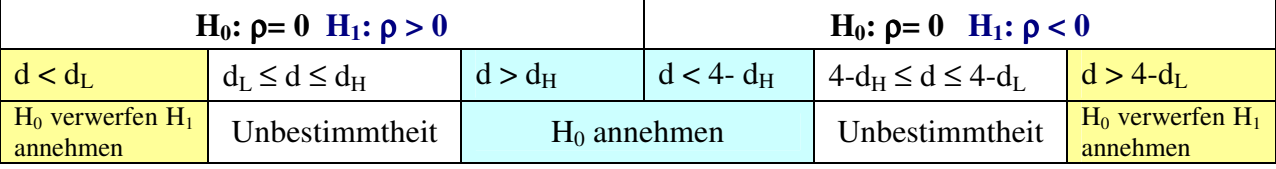

Prüfgröße beim h Test (einfache Regression)

## **3.7. Breusch Godfrey Test**

Der BG-Test prüft auf Autokorrelation (umfassender als der Durbin Watson Test)

$$
\hat{u}_{\rm t} = \gamma_0 + \gamma_1 x_{\rm 1t} + \gamma_2 x_{\rm 1,t-1} + \gamma_3 x_{\rm 2,t-1} + \gamma_4 x_{\rm 2,t-2} + \gamma_5 x_{\rm 2,t-3} + \lambda_{\rm 1} \hat{u}_{\rm t-1} + \lambda_{\rm 2} \hat{u}_{\rm t-2} + \lambda_{\rm 3} \hat{u}_{\rm t-3} + \epsilon_{\rm t}
$$

In dieser Form spricht man auch vom BG(3) Test (weil bis  $\hat{u}_{t-3}$  und damit  $\lambda_3$  gerechnet wird). Die Prüfgröße ist wieder TR<sup>2</sup> und  $\chi^2$  verteilt mit (hier im Beispiel) 3 Freiheitsgraden. Annahme von H<sub>0</sub> (TR<sup>2</sup> kleiner als im kritischen Bereich) heißt wieder keine Annahmeverletzung (also keine Autokorrelation.

# **3.8. Box-Pierce (Q\*) und Ljung Box (Q) Test**

Auch hier geht es um Autokorrelation.  $\hat{\rho}_1, \hat{\rho}_2, \dots$  ist die Folge der Autokorrelationskoeffizienten

erster, zweiter,... Ordnung. Dann ist 
$$
Q = T(T+2) \sum_{i=1}^{p} \frac{\hat{\beta}_i^2}{T-i}
$$
 bzw.  $Q^* = T \sum_{i=1}^{p} \hat{\beta}_i^2$  jeweils  $\chi^2$  verteilt

mit p Freiheitsgraden

## **3.9. Jarque Bera Test (Normalitätstest)**

Mit  $S = \frac{t}{T} \sum \hat{u}_t^3 / (\frac{t}{T} \sum \hat{u}_t^2)^{3/2} = Z_3 / \sigma^3$ 3  $2)^3/2$ T  $\mathcal{L}^{\mathbf{u}_\mathfrak{t}}$  $3 / 1$  $S = \frac{t}{T} \sum \hat{u}_t^3 / (\frac{t}{T} \sum \hat{u}_t^2)^{3/2} = z_3 / \sigma^3$  als Schiefemaß<sup>6</sup> und  $K = \frac{t}{T} \sum \hat{u}_t^4 / (\frac{t}{T} \sum \hat{u}_t^2)^{4/2} = z_4 / \sigma^4$ 4  $2)$ <sup>4/2</sup> т  $\mathcal{L}^{\mathsf{u}_\mathfrak{t}}$  $4 / 1$  $K = \frac{t}{T} \sum \hat{u}_t^4 / (\frac{t}{T} \sum \hat{u}_t^2)^{4/2} = z_4 / \sigma^4$  als Maß der Kurtosis (Wölbung) –  $z_i$  ist das i-te zentrale Moment – ist die Prüfgröße<sup>7</sup>

$$
JB = T\left[\frac{S^2}{6} + \frac{(K-3)^2}{24}\right] \sim \chi^2_{(2)} \quad (\chi^2 \text{ verteilt mit 2 Freiheitsgraden})
$$

<sup>6</sup> oder Asymmetriemaß

<sup>7</sup> Bei Vogelvang ist der Faktor nicht T, sondern T-K

#### **3.10. Hausman-Spezifikationstest**

Schätzer der Instrumentvariablen Methode (IV Methode)  $\hat{\beta}^{IV}$  sind konsistent, aber nicht effizient (d.h. die geschätzte Varianz  $\hat{V}(\ )$  ist größer als bei Methode der kleinsten Quadrate (LS)) und nicht notwendig erwartungstreu. Mit m wird geprüft ob IV-Schätzung signifikant abweicht von LS-Schätzung, die Störgröße mithin auch kontemporär mit einem Regressor korreliert ist oder

nicht (das ist H<sub>0</sub>) 
$$
m = \frac{(\hat{\beta}^{IV} - \hat{\beta}^{LS})^2}{\hat{V}(\hat{\beta}^{IV}) - \hat{V}(\hat{\beta}^{LS})} \sim \chi^2_{(1)}
$$
.

# **4. Mehrgleichungsmodelle (nur Grundlagen)**

## **4.1. Interdependente Modelle**

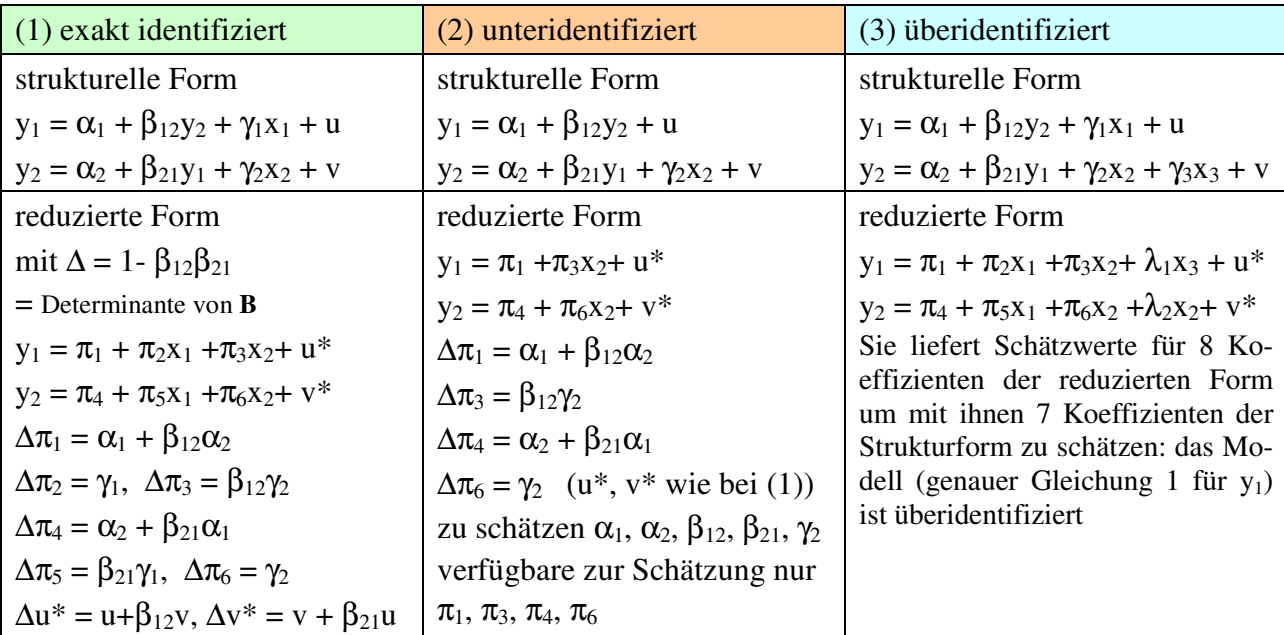

In Matrixscheibweise für Modell (1) 
$$
\begin{bmatrix} u \\ v \end{bmatrix} = \begin{bmatrix} 1 & -\beta_{12} \\ -\beta_{21} & 1 \end{bmatrix} \begin{bmatrix} y_1 \\ y_2 \end{bmatrix} - \begin{bmatrix} \alpha_1 & \gamma_1 & 0 \\ \alpha_2 & 0 & \gamma_2 \end{bmatrix} \begin{bmatrix} 1 \\ x_1 \\ x_2 \end{bmatrix} = By + \Gamma x
$$

#### **4.2. Abzählkriterium**

K° = Anzahl der (system)exogenen Variablen im *gesamten* Modell

- K\* = Anzahl der (system)exogenen Variablen *in der betreffenden Gleichung* des Modells (jeweils einschließlich der für  $\alpha$  verantwortlichen dummy Variable  $x_0 = 1$ )
- $M =$  Anzahl der endogenen Variablen (im Modell) (oben  $M = 2$ )

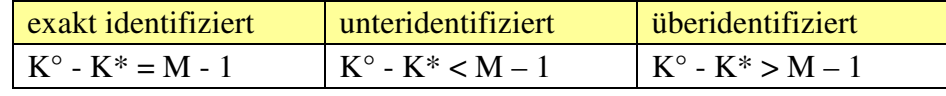

im obigen Beispiel gilt  $(M-1=2-1=1)$ 

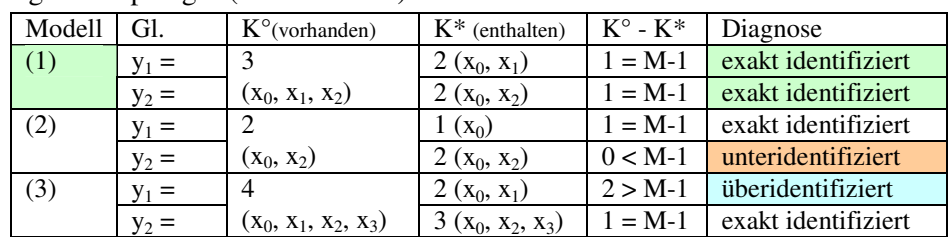